tails ı du odifier une mage

rrata to

pelure, n à

32X

The copy filmed here has been reproduced thanks to the generosity of:

> Douglas Library Quaan's Univarsity

The images appearing here are the best quality possibla considering the condition and legibility of tha original copy and in kaaping with tha filming contract spaciflcations.

Original copias in printad papar covars ara filmad beginning with the front cover and ending on the last paga with a printed or illustrated impression, or the back cover when appropriate. All othar original copiaa ara filmad baginning on tha first page with a printed or illustrated impression, and ending on the last page with a printed or iliustratad impraasion.

Tha last racordad frama on aach microficha shall contain tha symbol  $\rightarrow$  (meaning "CON-TINUED"), or tha symbol  $\nabla$  (maaning "END"), whichavar applies.

Maps, platas, charts, ate, may ba filmad at diffarant reduction ratios. Thosa too larga to ba antiraly included in one exposure are filmed beginning in the upper left hand corner, left to right and top to bottom, as many frames as required. The following diagrams illustrate the method:

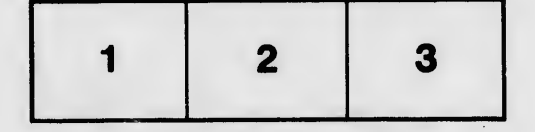

L'exemplaire filmé fut reproduit grâce à la générosité de:

> Douglas Library Quaan's Univarsity

Les imagas suivantes ont été reproduites avac le plus grand soin, compta tanu da la condition at de la netteté da l'exemplaire filmé, at an conformité avec las conditions du contrat de filmaga.

Les exemplaires originaux dont la couvertura en papier est imprimée sont filmés en commançant par la premier plat et an terminant soit par la dernière page qui comporte une emprainta d'Impression ou d'iiiustration, soit par le second plat, selon le cas. Tous les autres examplaires originaux sont filmés en commençant par la premièra page qui comporta une emprainte d'impression ou d'illustration at an tarminant par la dernièra paga qui comporta una talla amprainta.

ý.

Un das symbolas suivants apparaltra sur la darnièra image de chaqua microficha, salon le cas: la symbols -^ signifia "A SUIVRE", la symbols V signifia "FIN".

Las cartas, planchas, tablaaux, atc., pauvant être filmés à das taux da réduction différants. Lorsqua la documant ast trop grand pour être raproduit an un saul cliché, il ast filmé à partir de l'angla supérieur gauche, da gaucha à droite, at da haut an bas, en prenant la nombra d'images nécessaire. Les diagrammas suivants illustrent la méthoda.

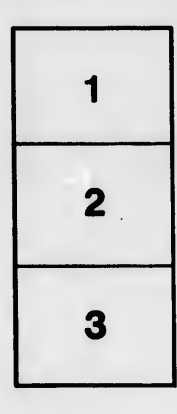

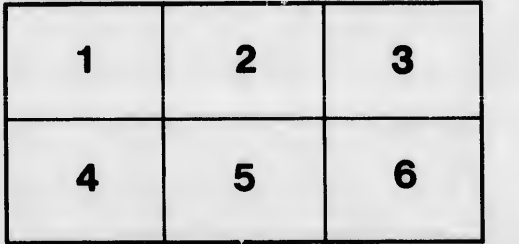